Auxillary HFCPDF

# **HFCPDF**

#### **PURPOSE**

Compute the standard half-Cauchy probability density function.

### **DESCRIPTION**

The standard half-Cauchy distribution is the distribution of ABS(x) when x has a standard Cauchy distribution. The probability density function for the standard half-Cauchy distribution is:

$$f(x) = \frac{2}{\pi(1+x^2)} \qquad x \ge 0$$
 (EQ 8-193)

### **SYNTAX**

LET < y> = HFCPDF(< x>)

<SUBSET/EXCEPT/FOR qualification>

where  $\langle x \rangle$  is a non-negative variable, number, or parameter;

<y> is a variable or a parameter (depending on what <x> is) where the computed Cauchy pdf value is stored; and where the <SUBSET/EXCEPT/FOR qualification> is optional.

### **EXAMPLES**

LET A = HFCPDF(3) LET X2 = HFCPDF(X1)

#### NOTE

The general form of the half-Cauchy pdf is:

$$f(x) = \left(\frac{1}{s}\right) \frac{2}{\pi \left(1 + \left(\frac{x-t}{s}\right)^2\right)} \qquad x \ge \mu$$
 (EQ 8-194)

where  $\mu$  is a location parameter and  $\sigma$  is a scale parameter.

## **DEFAULT**

None

# **SYNONYMS**

None

# **RELATED COMMANDS**

HFCCDF = Compute the Cauchy cumulative distribution function.

HFCPPF = Compute the Cauchy percent point function.

CAUCDF = Compute the Cauchy cumulative distribution function.

CAUPDF = Compute the Cauchy probability density function.

CAUPPF = Compute the Cauchy probability density function.

NORCDF = Compute the normal cumulative distribution function.

NORPDF = Compute the normal probability density function.

NORPPF = Compute the normal probability density function.

HFNCDF = Compute the half-normal cumulative distribution function.

HFNPDF = Compute the half-normal probability density function.

HFNPPF = Compute the half-normal probability density function.

### REFERENCE

"Continuous Univariate Distributions - Vol. I," 2nd. ed., Johnson, Kotz, and Balakrishnan, Wiley and Sons, 1994 (page 328).

## **APPLICATIONS**

Data Analysis

# IMPLEMENTATION DATE

95/10

HFCPDF Auxillary

**PROGRAM** 

TITLE AUTOMATIC
PLOT HFCPDF(X) FOR X = 0 0.01 10

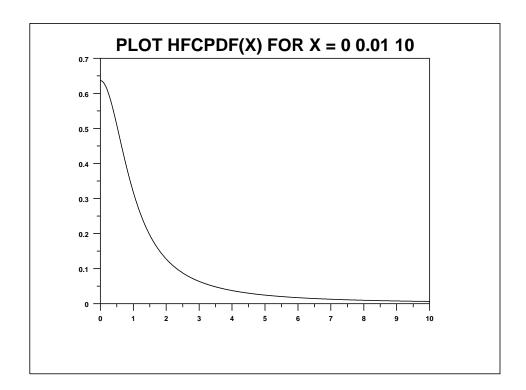